# Package 'ATACseqTFEA'

July 7, 2023

<span id="page-0-0"></span>Type Package

Title Transcription Factor Enrichment Analysis for ATAC-seq

Version 1.3.0

Description Assay for Transpose-Accessible Chromatin using sequencing (ATAC-seq) is a technique to assess genome-wide chromatin accessibility by probing open chromatin with hyperactive mutant Tn5 Transposase that inserts sequencing adapters into open regions of the genome. ATACseqTFEA is an improvement of the current computational method that detects differential activity of transcription factors (TFs). ATACseqTFEA not only uses the difference of open region information, but also (or emphasizes) the difference of TFs footprints (cutting sites or insertion sites). ATACseqTFEA provides an easy, rigorous way to broadly assess TF activity changes between two conditions.

# BugReports <https://github.com/jianhong/ATACseqTFEA/issues>

#### URL <https://github.com/jianhong/ATACseqTFEA>

#### **Depends**  $R$  ( $>= 4.2$ )

- Imports BiocGenerics, S4Vectors, IRanges, Matrix, GenomicRanges, GenomicAlignments, GenomeInfoDb, SummarizedExperiment, Rsamtools, motifmatchr, TFBSTools, stats, pracma, ggplot2, ggrepel, dplyr, limma, methods
- Suggests BSgenome.Drerio.UCSC.danRer10, knitr, testthat, ATACseqQC, rmarkdown, BiocStyle
- biocViews Sequencing, DNASeq, ATACSeq, MNaseSeq, GeneRegulation

License GPL-3

Encoding UTF-8

VignetteBuilder knitr

RoxygenNote 7.2.0

git\_url https://git.bioconductor.org/packages/ATACseqTFEA

git\_branch devel

git\_last\_commit 6267490 git\_last\_commit\_date 2023-04-25 Date/Publication 2023-07-07 Author Jianhong Ou [aut, cre] (<<https://orcid.org/0000-0002-8652-2488>>) Maintainer Jianhong Ou <jianhong.ou@duke.edu>

# R topics documented:

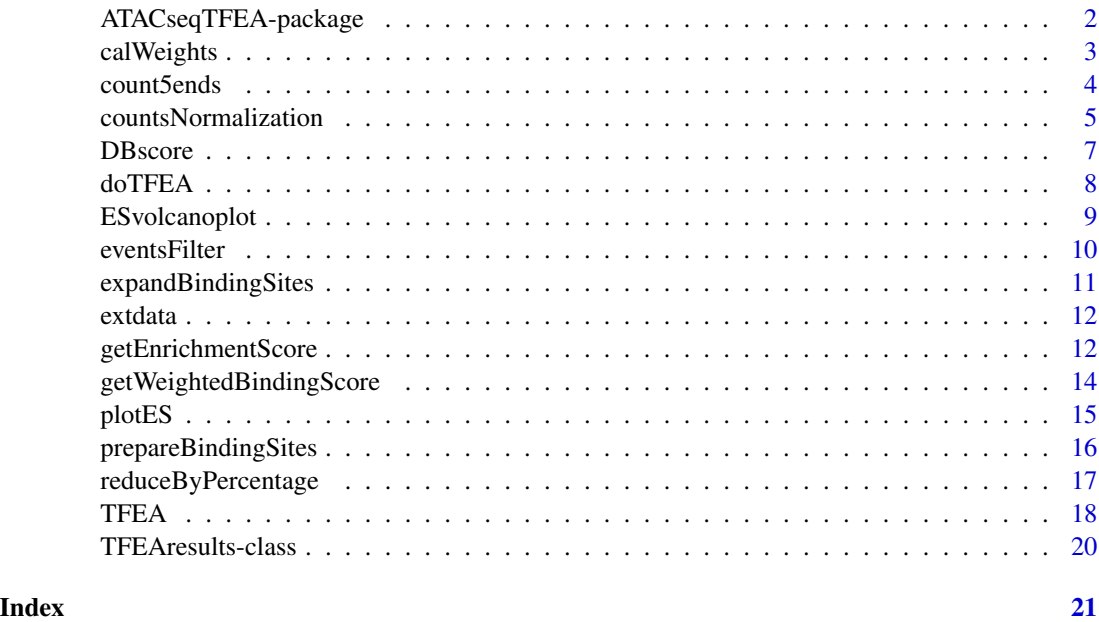

ATACseqTFEA-package *Transcription Factor Enrichment Analysis for ATAC-seq*

# **Description**

Assay for Transpose-Accessible Chromatin using sequencing (ATAC-seq) is a technique to assess genome-wide chromatin accessibility by probing open chromatin with hyperactive mutant Tn5 Transposase that inserts sequencing adapters into open regions of the genome. ATACseqTFEA is an improvement of the current computational method that detects differential activity of transcription factors (TFs). ATACseqTFEA not only uses the difference of open region information, but also (or emphasizes) the difference of TFs footprints (cutting sites or insertion sites). ATACseqTFEA provides an easy, rigorous way to broadly assess TF activity changes between two conditions.

#### Author(s)

Maintainer: Jianhong Ou <jianhong.ou@duke.edu> [\(ORCID\)](https://orcid.org/0000-0002-8652-2488)

<span id="page-1-0"></span>

#### <span id="page-2-0"></span> $calW$  is the call  $\theta$  and  $\theta$  and  $\theta$  a

# See Also

Useful links:

- <https://github.com/jianhong/ATACseqTFEA>
- Report bugs at <https://github.com/jianhong/ATACseqTFEA/issues>

<span id="page-2-1"></span>calWeights *Calculate the weights for binding score*

#### Description

Use open score to calculate the weights for the binding score. The open score is calculated by the counts of the proximal region divided by the counts of the distal region. And the counts Ranged-SummarizedExperiment will be filtered by the Z-score of the open score. The weight is calculated by converting the Z score to the range of 0-1 following the normal distribution.

#### Usage

```
calWeights(se, openscoreZcutoff = 0, ...)
```
#### Arguments

se An [RangedSummarizedExperiment](#page-0-0) object. Outputs of [countsNormalization.](#page-4-1) openscoreZcutoff

Open score Z value cutoff value. Default is 0. Open score is calculated by the count ratio of proximal site and distal site.

... Not used.

# Value

A RangedSummarizedExperiment object with assays of count matrix with bindingSites, proximal-Region and distalRegion as column names and bindingSites GRanges object with the weights as rowRanges.

#### Author(s)

Jianhong Ou

```
bam <- system.file("extdata",
                   "KD.shift.rep1.bam",
                   package="ATACseqTFEA")
bsl <- system.file("extdata", "bindingSites.rds",
                   package="ATACseqTFEA")
bindingSites <- readRDS(bsl)
## get the count regions
```
<span id="page-3-0"></span>4 count5ends and count5ends are count-

```
bsEx <- expandBindingSites(bindingSites)
## count reads by 5'ends
res <- count5ends(bam, positive=0L, negative=0L,
                  bindingSites=bindingSites,
                  bindingSitesWithGap=bsEx$bindingSitesWithGap,
                  bindingSitesWithProximal=bsEx$bindingSitesWithProximal,
                  bindingSitesWithProximalAndGap=
                      bsEx$bindingSitesWithProximalAndGap,
                  bindingSitesWithDistal=bsEx$bindingSitesWithDistal)
## filter 0 counts in proximal
se <- eventsFilter(res, proximalRegion>0)
## normalize counts by width of count region
se <- countsNormalization(se, proximal=40, distal=40)
## calculate the weights
calWeights(se)
```
<span id="page-3-1"></span>count5ends *Prepare counts matrix for enrichment analysis*

# Description

Prepare the counts matrix by 5'end of reads.

#### Usage

```
count5ends(
  bam,
  index = bam,
 yieldSize = 1e+05,
  positive = 4L,
  negative = 5L,
 bindingSites,
 bindingSitesWithGap,
  bindingSitesWithProximal,
 bindingSitesWithProximalAndGap,
 bindingSitesWithDistal
)
```
#### Arguments

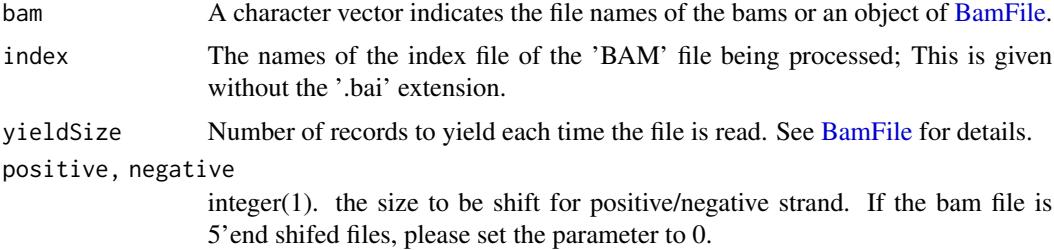

<span id="page-4-0"></span>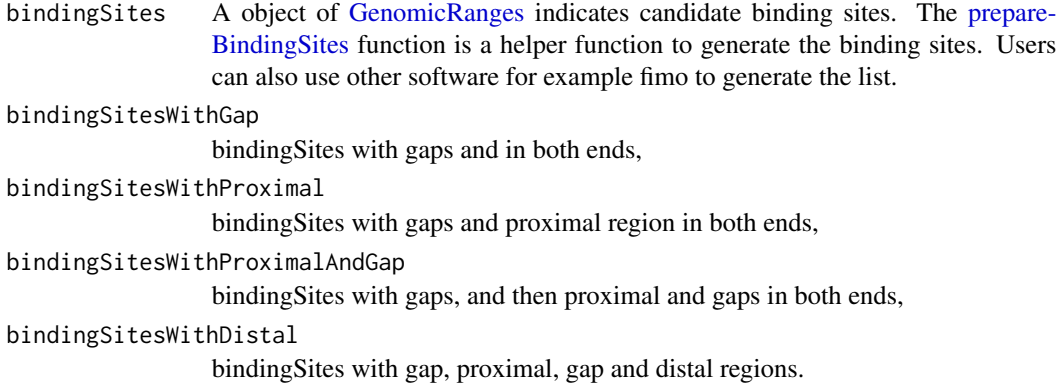

# Value

A RangedSummarizedExperiment object with assays of count matrix with bindingSites, proximal-Region and distalRegion as column names and bindingSites GRanges object as rowRanges.

#### Author(s)

Jianhong Ou

# Examples

```
bam <- system.file("extdata",
                   "KD.shift.rep1.bam",
                   package="ATACseqTFEA")
bsl <- system.file("extdata", "bindingSites.rds",
                   package="ATACseqTFEA")
bindingSites <- readRDS(bsl)
## get the count regions
bsEx <- expandBindingSites(bindingSites)
res <- count5ends(bam, positive=0L, negative=0L,
                  bindingSites=bindingSites,
                  bindingSitesWithGap=bsEx$bindingSitesWithGap,
                  bindingSitesWithProximal=bsEx$bindingSitesWithProximal,
                  bindingSitesWithProximalAndGap=
                      bsEx$bindingSitesWithProximalAndGap,
                  bindingSitesWithDistal=bsEx$bindingSitesWithDistal)
```
head(res)

<span id="page-4-1"></span>countsNormalization *Normalize counts by width of count region*

#### Description

Do normalization by width for counts in binding sites, proximal and distal regions.

<span id="page-5-0"></span>countsNormalization(se, proximal, distal)

#### Arguments

se An [RangedSummarizedExperiment](#page-0-0) object. Outputs of [count5ends](#page-3-1) or [eventsFil](#page-9-1)[ter.](#page-9-1)

proximal, distal

numeric(1) or integer(1). bases for open region from binding sites (proximal) and extended region for background (distal) of the binding region for aggregate ATAC-seq footprint.

# Value

A RangedSummarizedExperiment object with assays of count matrix with bindingSites, proximal-Region and distalRegion as column names and bindingSites GRanges object as rowRanges.

#### Author(s)

Jianhong Ou

```
bam <- system.file("extdata",
                   "KD.shift.rep1.bam",
                   package="ATACseqTFEA")
bsl <- system.file("extdata", "bindingSites.rds",
                   package="ATACseqTFEA")
bindingSites <- readRDS(bsl)
## get the count regions
bsEx <- expandBindingSites(bindingSites)
## count reads by 5'ends
res <- count5ends(bam, positive=0L, negative=0L,
                  bindingSites=bindingSites,
                  bindingSitesWithGap=bsEx$bindingSitesWithGap,
                  bindingSitesWithProximal=bsEx$bindingSitesWithProximal,
                  bindingSitesWithProximalAndGap=
                      bsEx$bindingSitesWithProximalAndGap,
                  bindingSitesWithDistal=bsEx$bindingSitesWithDistal)
## filter 0 counts in proximal
se <- eventsFilter(res, proximalRegion>0)
## normalize counts by width of count region
countsNormalization(se, proximal=40, distal=40)
```
<span id="page-6-1"></span><span id="page-6-0"></span>

# Description

Use limma to do differential binding analysis for binding scores.

# Usage

DBscore(se, design, coef, ...)

# Arguments

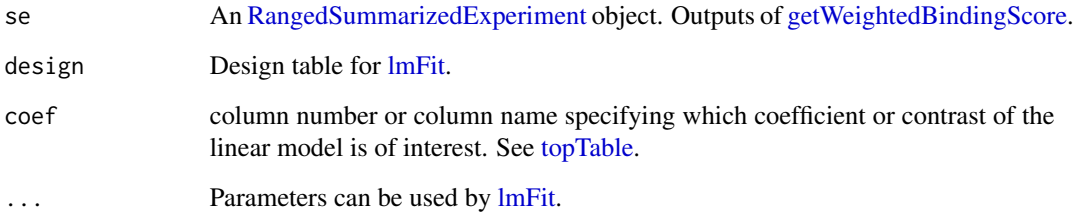

# Value

A RangedSummarizedExperiment object with the dataframe returned by [topTable](#page-0-0) as appendence of the origin rowData.

# Author(s)

Jianhong Ou

```
library(SummarizedExperiment)
set.seed(1)
sigma2 <- 0.05 / rchisq(100, df=10) * 10
y <- matrix(rnorm(100*6,sd=sqrt(sigma2)),100,6)
design <- cbind(Intercept=1,Group=c(0,0,0,1,1,1))
y[1,4:6] <- y[1,4:6] + 1
se <- SummarizedExperiment(assays=list(counts=y))
DBscore(se, design, coef=1)
```
<span id="page-7-0"></span>

#### Description

Transcription factor enrichment analysis for the filtered output of [DBscore](#page-6-1)

#### Usage

doTFEA(se, ...)

### Arguments

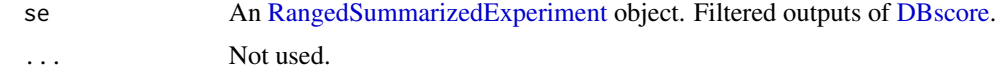

#### Value

A [TFEAresults](#page-19-1) object.

#### Author(s)

Jianhong Ou

```
bamExp <- system.file("extdata",
                      c("KD.shift.rep1.bam",
                        "KD.shift.rep2.bam"),
                      package="ATACseqTFEA")
bamCtl <- system.file("extdata",
                      c("WT.shift.rep1.bam",
                        "WT.shift.rep2.bam"),
                      package="ATACseqTFEA")
bsl <- system.file("extdata", "bindingSites.rds",
                   package="ATACseqTFEA")
bindingSites <- readRDS(bsl)
## get the count regions
bsEx <- expandBindingSites(bindingSites)
## count reads by 5'ends
res <- count5ends(c(bamExp, bamCtl),
                  positive=0L, negative=0L,
                  bindingSites=bindingSites,
                  bindingSitesWithGap=bsEx$bindingSitesWithGap,
                  bindingSitesWithProximal=bsEx$bindingSitesWithProximal,
                  bindingSitesWithProximalAndGap=
                      bsEx$bindingSitesWithProximalAndGap,
                  bindingSitesWithDistal=bsEx$bindingSitesWithDistal)
## filter 0 counts in proximal
```
# <span id="page-8-0"></span>ESvolcanoplot 9

```
se <- eventsFilter(res, proximalRegion>0)
## normalize counts by width of count region
se <- countsNormalization(se, proximal=40, distal=40)
## get the weighted binding scores
se <- getWeightedBindingScore(se)
design <- cbind(CTL=1, EXPvsCTL=c(1, 1, 0, 0))
rownames(design) <- colnames(se)
counts <- DBscore(se, design=design, coef="EXPvsCTL")
doTFEA(counts)
```
ESvolcanoplot *Plot enrichment score for one transcription factor*

# Description

Plot GSEA style enrichment score curve.

# Usage

```
ESvolcanoplot(
  TFEAresults,
  xlab = "Enrichment Score",
  ylab = "-log10(p value)",
  TFnameToShow = 20,
  significantCutoff = 0.05,
  col = c("red", "blue", "gray"),...
)
```
#### Arguments

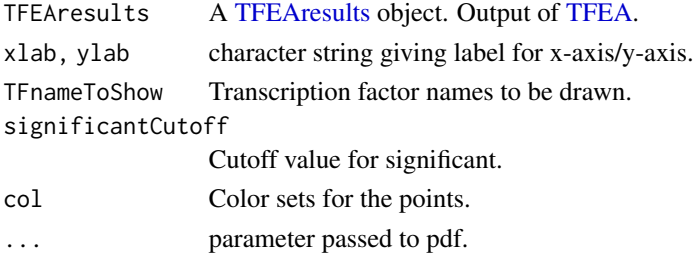

# Value

ggplot object.

```
res <- system.file("extdata", "res.rds", package="ATACseqTFEA")
res <- readRDS(res)
ESvolcanoplot(TFEAresults=res)
```
<span id="page-9-1"></span><span id="page-9-0"></span>

#### Description

A helper function to subset the counts object outputed by [count5ends.](#page-3-1)

#### Usage

```
eventsFilter(se, filter)
```
#### Arguments

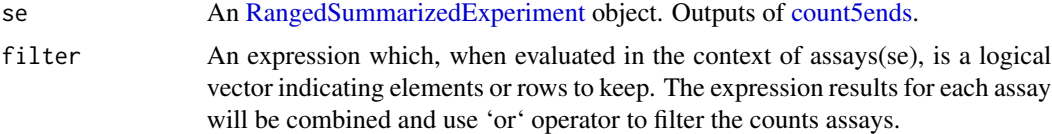

#### Value

A RangedSummarizedExperiment object with assays of count matrix with bindingSites, proximal-Region and distalRegion as column names and bindingSites GRanges object as rowRanges.

#### Author(s)

Jianhong Ou

```
bam <- system.file("extdata",
                   "KD.shift.rep1.bam",
                   package="ATACseqTFEA")
bsl <- system.file("extdata", "bindingSites.rds",
                   package="ATACseqTFEA")
bindingSites <- readRDS(bsl)
## get the count regions
bsEx <- expandBindingSites(bindingSites)
## count reads by 5'ends
res <- count5ends(bam, bindingSites=bindingSites,
                  bindingSitesWithGap=bsEx$bindingSitesWithGap,
                  bindingSitesWithProximal=bsEx$bindingSitesWithProximal,
                  bindingSitesWithProximalAndGap=
                      bsEx$bindingSitesWithProximalAndGap,
                  bindingSitesWithDistal=bsEx$bindingSitesWithDistal)
eventsFilter(res, proximalRegion>0)
eventsFilter(res, seqnames(res)=="chr1")
eventsFilter(res, sample(c(TRUE, FALSE), length(res), replace=TRUE))
eventsFilter(res, "proximalRegion>0")
filter <- "proximalRegion>0"
```

```
eventsFilter(res, filter)
filter <- sample(c(TRUE, FALSE), length(res), replace=TRUE)
eventsFilter(res, filter)
```
expandBindingSites *Prepare the genomic ranges for proximal and distal regions for counting*

# Description

Create multiple GRanges objects for downstream counting. The GRanges objects including bindingSitesWithGap: bindingSites with gaps and in both ends, bindingSitesWithProximal: bindingSites with gaps and proximal region in both ends, bindingSitesWithProximalAndGap: bindingSites with gaps, and then proximal and gaps in both ends, and bindingSitesWithDistal: bindingSites with gaps, proximal, gaps and distal regions.

# Usage

```
expandBindingSites(bindingSites, proximal = 40L, distal = proximal, gap = 10L)
```
#### Arguments

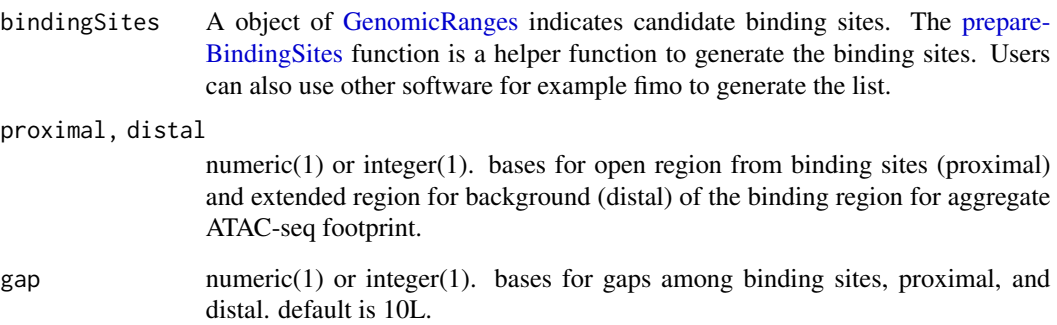

### Value

an [GRangesList](#page-0-0) object with elements bindingSitesWithGap, bindingSitesWithProximal, bindingSitesWith-ProximalAndGap, and bindingSitesWithDistal for [count5ends](#page-3-1)

# Author(s)

Jianhong Ou

#### Examples

```
bsl <- system.file("extdata", "bindingSites.rds",
                   package="ATACseqTFEA")
bindingSites <- readRDS(bsl)
bs <- expandBindingSites(bindingSites)
length(bs)
names(bs)
lengths(bs)
```
extdata *Data in extdata*

#### <span id="page-11-1"></span>Description

The list of data saved in extdata folder.

# Details

The 'PWMatrixList' is a collection of jasper2018, jolma2013 and cisbp\_1.02 from package motifDB (v 1.28.0) and merged by distance smaller than 1e-9 calculated by MotIV::motifDistances function (v 1.42.0). The merged motifs were exported by motifStack (v 1.30.0).

The 'cluster\_PWMs' is a list of non-redundant TF motifs downloaded from [DeepSTARR](https://github.com/bernardode-almeida/motif-clustering). There are 6502 motifs in the data set.

The 'best\_curated\_Human' is a list of TF motifs downloaded from [TFEA github](https://github.com/Dowell-Lab/TFEA). There are 1279 human motifs in the data set.

# Examples

```
motifs <- readRDS(system.file("extdata", "PWMatrixList.rds",
                  package="ATACseqTFEA"))
motifs2 <- readRDS(system.file("extdata", "cluster_PWMs.rds",
                  package="ATACseqTFEA"))
motifs3 <- readRDS(system.file("extdata", "best_curated_Human.rds",
                   package="ATACseqTFEA"))
```
getEnrichmentScore *The methods for [TFEAresults-class](#page-19-2)*

#### Description

The assessment and replacement methods for [TFEAresults-class](#page-19-2)

<span id="page-11-0"></span>

# <span id="page-12-0"></span>getEnrichmentScore 13

#### Usage

getEnrichmentScore(x)

getBindingSites(x, TF)

getMotifID(x)

## S4 method for signature 'TFEAresults' show(object)

## S4 method for signature 'TFEAresults' x\$name

## S4 replacement method for signature 'TFEAresults' x\$name <- value

## S4 method for signature 'TFEAresults,ANY,ANY'  $x[[i, j, ..., exact = TRUE]]$ 

## S4 replacement method for signature 'TFEAresults, ANY, ANY'  $x[[i, j, ...]]$  <- value

## S4 method for signature 'TFEAresults' getEnrichmentScore(x)

## S4 method for signature 'TFEAresults' getBindingSites(x, TF)

## S4 method for signature 'TFEAresults' getMotifID(x)

# Arguments

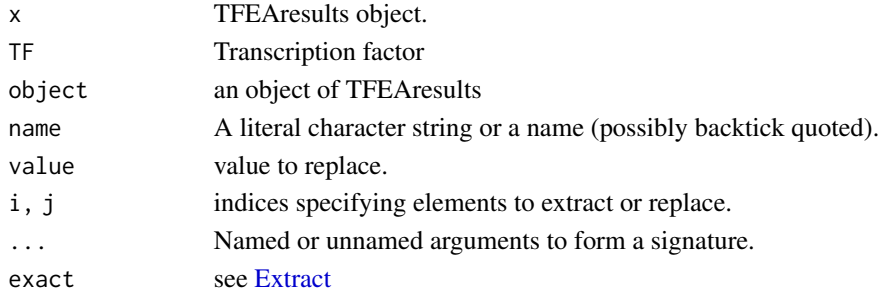

#### Value

The 'getEnrichmentScore' method will return the enrichment score matrix. The 'getBindingSites' method will return a GRanges object indicates binding sites. The method 'getMotifID' will return A list of positions of the binding sites for the motifs.

#### Examples

```
res <- readRDS(system.file("extdata", "res.rds", package="ATACseqTFEA"))
as(res, "data.frame")
res
head(res$resultsTable)
head(res[["resultsTable"]])
head(getEnrichmentScore(res))
```
<span id="page-13-1"></span>getWeightedBindingScore

*Calculate the weighted binding score*

#### Description

Use user predefined weight to get the weighted binding score or use open score to weight the binding score. The open score is calculated by the counts of proximal region divided by the counts of distal region. The binding score is calculated by the counts of proximal region divided by the counts of binding region. This value is the measure of avoidance of reads in the binding sites.

#### Usage

```
getWeightedBindingScore(se, weight = NA, ...)
```
#### Arguments

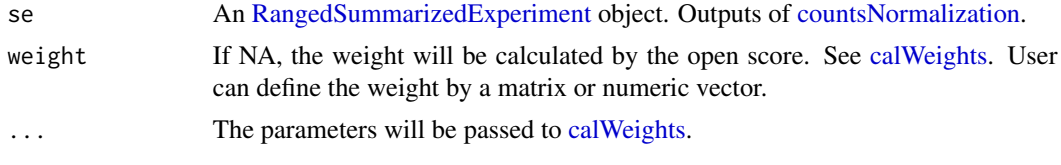

# Value

A RangedSummarizedExperiment object with assays of count matrix with bindingSites, proximal-Region and distalRegion as column names and bindingSites GRanges object as rowRanges.

### Author(s)

Jianhong Ou

```
bam <- system.file("extdata",
                   "KD.shift.rep1.bam",
                   package="ATACseqTFEA")
bsl <- system.file("extdata", "bindingSites.rds",
                  package="ATACseqTFEA")
bindingSites <- readRDS(bsl)
## get the count regions
```
<span id="page-13-0"></span>

#### <span id="page-14-0"></span>plotES and the state of the state of the state of the state of the state of the state of the state of the state of the state of the state of the state of the state of the state of the state of the state of the state of the

```
bsEx <- expandBindingSites(bindingSites)
## count reads by 5'ends
res <- count5ends(bam, positive=0L, negative=0L,
                 bindingSites=bindingSites,
                  bindingSitesWithGap=bsEx$bindingSitesWithGap,
                  bindingSitesWithProximal=bsEx$bindingSitesWithProximal,
                  bindingSitesWithProximalAndGap=
                      bsEx$bindingSitesWithProximalAndGap,
                  bindingSitesWithDistal=bsEx$bindingSitesWithDistal)
## filter 0 counts in proximal
se <- eventsFilter(res, proximalRegion>0)
## normalize counts by width of count region
se <- countsNormalization(se, proximal=40, distal=40)
## get the weighted binding scores
getWeightedBindingScore(se)
```
plotES *Plot enrichment score for one transcription factor*

#### Description

Plot GSEA style enrichment score curve.

### Usage

```
plotES(
  TFEAresults,
  TF,
  outfolder = ".",
  xlab = "rank",
  ylab = "Enrichment",
  resolution = 500L,
  device = "pdf",
  ...
\mathcal{L}
```
#### Arguments

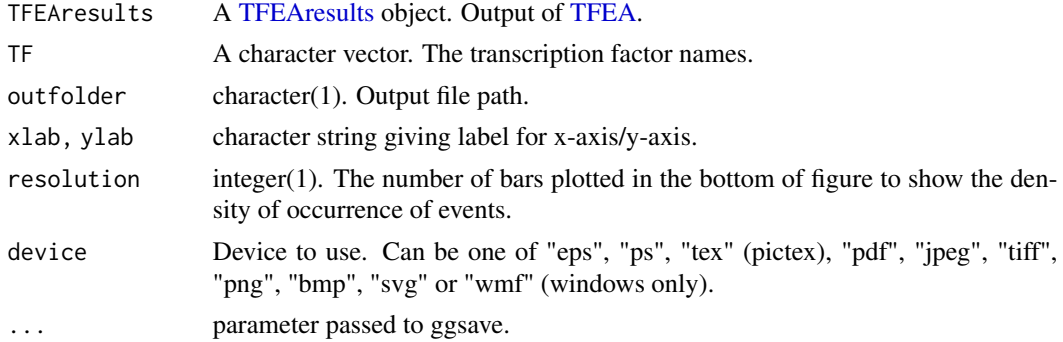

# Value

NULL if outfolder is set or ggplot object.

# Examples

```
res <- system.file("extdata", "res.rds", package="ATACseqTFEA")
res <- readRDS(res)
g <- plotES(res, TF="KLF9", outfolder=NA)
g
```
<span id="page-15-1"></span>prepareBindingSites *Prepare binding site for TFEA*

# Description

Prepare binding sites by given position weight matrix and genome.

# Usage

```
prepareBindingSites(
 pwms,
  genome,
  seqlev = seqlevels(genome),
 p.cutoff = 1e-05,
 w = 7,grange,
 maximalBindingWidth = 40L,
 mergeBindingSitesByPercentage = 0.8,
  ignore.strand = TRUE
\mathcal{L}
```
# Arguments

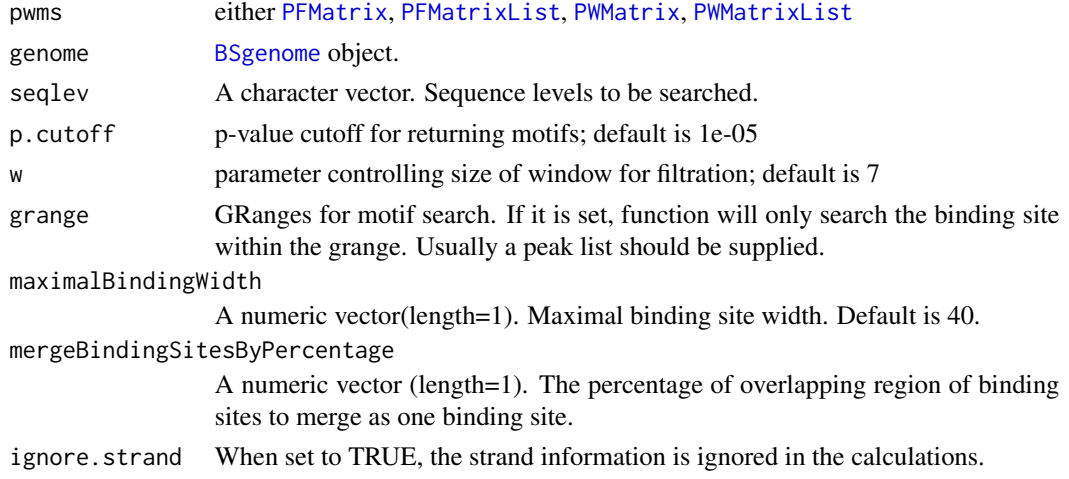

<span id="page-15-0"></span>

# <span id="page-16-0"></span>reduceByPercentage 17

# Value

A [GenomicRanges](#page-0-0) with all the positions of matches.

# Author(s)

Jianhong Ou

# Examples

```
library(TFBSTools)
motifs <- readRDS(system.file("extdata", "PWMatrixList.rds",
                              package="ATACseqTFEA"))
library(BSgenome.Drerio.UCSC.danRer10)
seqlev <- "chr1" #paste0("chr", 1:25)
mts <- prepareBindingSites(motifs, Drerio, seqlev,
                           grange=GRanges("chr1",
                                          IRanges(5000, 100000)))
```
reduceByPercentage *Reduce by percentage of overlaps of GRanges object*

# Description

Merge the ranges by percentage of overlaps to avoid broad ranges of continues ranges overlapped with limit bases.

# Usage

```
reduceByPercentage(
  query,
  percentage,
  ignore.strand = TRUE,
  colnToKeep = c("score", "motif")
\mathcal{E}
```
#### Arguments

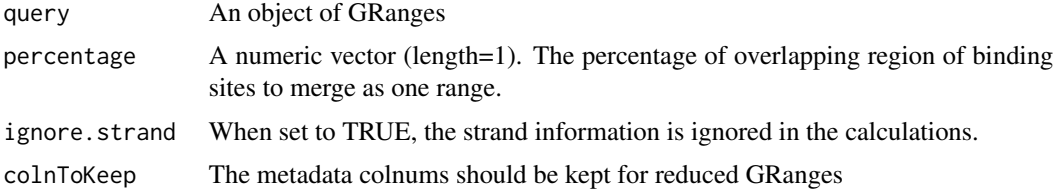

# Value

An object of GRanges.

# Examples

```
library(GenomicRanges)
gr <- GRanges("chr1", IRanges(c(1, 5, 10), width=c(10, 5, 2)))
reduceByPercentage(gr, 0.5, colnToKeep=NULL)
```
<span id="page-17-1"></span>

# TFEA *Transcription factor enrichment analysis*

#### Description

Transcription factor enrichment analysis for ATAC-seq (Assay for Transposase-Accessible Chromatin using sequencing). We treat all the binding sites for one TF as a TF set and all the open regions as features for random walking.

# Usage

```
TFEA(
  bamExp,
  bamCtl,
  indexExp =bamExp,
  indexCL = bandCL,positive = 4L,
  negative = 5L,
  bindingSites,
  proximal = 40L,
  distal = proximal,
  gap = 10L,filter = "proximalRegion>0",
  openscoreZcutoff = 0,
  bindingScoreLog2FCcutoff = 0,
  bindingScorePvalCutoff = 1
)
```
#### Arguments

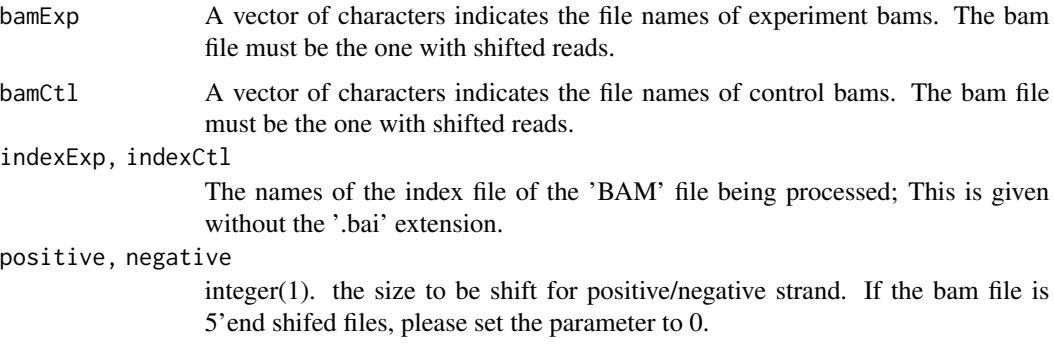

<span id="page-17-0"></span>

#### <span id="page-18-0"></span>TFEA 19

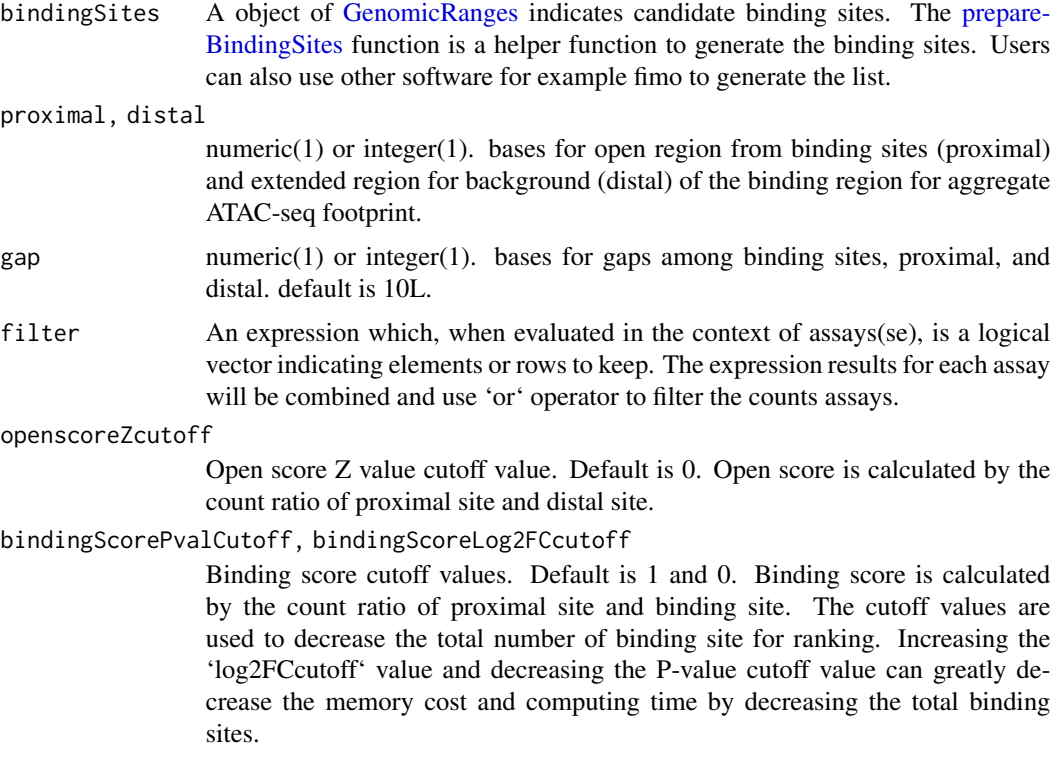

# Value

A [TFEAresults](#page-19-1) object.

# Author(s)

Jianhong Ou

```
bamExp <- system.file("extdata",
                      c("KD.shift.rep1.bam",
                        "KD.shift.rep2.bam"),
                      package="ATACseqTFEA")
bamCtl <- system.file("extdata",
                      c("WT.shift.rep1.bam",
                        "WT.shift.rep2.bam"),
                     package="ATACseqTFEA")
bsl <- system.file("extdata", "bindingSites.rds",
                   package="ATACseqTFEA")
bindingSites <- readRDS(bsl)
res <- TFEA(bamExp, bamCtl, bindingSites=bindingSites,
            positive=0, negative=0)
res
```
<span id="page-19-2"></span><span id="page-19-0"></span>TFEAresults-class *Class* "TFEAresults"

# <span id="page-19-1"></span>Description

An object of class "TFEAresults" represents the results of [TFEA.](#page-17-1)

# Usage

```
TFEAresults(...)
```
#### Arguments

... Each argument in ... becomes an slot in the new "TFEAresults"-class.

#### Value

A TFEAresults object.

#### Slots

- enrichmentScore "numeric [Matrix"](#page-0-0), specify the enrichment score for each transcription factor (TF). Every row represents a TF. The columns represents the accumulated enrichment score for that rank.
- bindingSites [GenomicRanges](#page-0-0) object. It is keep same length and order as the columns in enrichmentScore.

motifID "list". The ranks of binding sites for each TF.

resultsTable "data.frame". The data frame contains the summarized enrichment score, the p-value, and adjuct p-value for each TF.

```
res <- readRDS(system.file("extdata", "res.rds", package="ATACseqTFEA"))
res
```
# <span id="page-20-0"></span>Index

∗ TFEAresults getEnrichmentScore, [12](#page-11-0) [[,TFEAresults,ANY,ANY-method *(*getEnrichmentScore*)*, [12](#page-11-0) [[<-,TFEAresults,ANY,ANY-method *(*getEnrichmentScore*)*, [12](#page-11-0) \$,TFEAresults-method *(*getEnrichmentScore*)*, [12](#page-11-0) \$<-,TFEAresults-method *(*getEnrichmentScore*)*, [12](#page-11-0)

as,TFEAresults,data.frame-method *(*getEnrichmentScore*)*, [12](#page-11-0) ATACseqTFEA *(*ATACseqTFEA-package*)*, [2](#page-1-0) ATACseqTFEA-package, [2](#page-1-0)

BamFile, *[4](#page-3-0)* BSgenome, *[16](#page-15-0)*

calWeights, [3,](#page-2-0) *[14](#page-13-0)* cluster\_PWMs *(*extdata*)*, [12](#page-11-0) coerce,TFEAresults,data.frame-method *(*getEnrichmentScore*)*, [12](#page-11-0) count5ends, [4,](#page-3-0) *[6](#page-5-0)*, *[10,](#page-9-0) [11](#page-10-0)* countsNormalization, *[3](#page-2-0)*, [5,](#page-4-0) *[14](#page-13-0)*

DBscore, [7,](#page-6-0) *[8](#page-7-0)* doTFEA, [8](#page-7-0)

ESvolcanoplot, [9](#page-8-0) eventsFilter, *[6](#page-5-0)*, [10](#page-9-0) expandBindingSites, [11](#page-10-0) extdata, [12](#page-11-0) Extract, *[13](#page-12-0)*

GenomicRanges, *[5](#page-4-0)*, *[11](#page-10-0)*, *[17](#page-16-0)*, *[19,](#page-18-0) [20](#page-19-0)* getBindingSites *(*getEnrichmentScore*)*, [12](#page-11-0) getBindingSites,TFEAresults-method *(*getEnrichmentScore*)*, [12](#page-11-0) getEnrichmentScore, [12](#page-11-0)

getEnrichmentScore,TFEAresults-method *(*getEnrichmentScore*)*, [12](#page-11-0) getMotifID *(*getEnrichmentScore*)*, [12](#page-11-0) getMotifID,TFEAresults-method *(*getEnrichmentScore*)*, [12](#page-11-0) getWeightedBindingScore, *[7](#page-6-0)*, [14](#page-13-0) GRangesList, *[11](#page-10-0)*

lmFit, *[7](#page-6-0)*

Matrix, *[20](#page-19-0)*

```
PFMatrix, 16
PFMatrixList, 16
plotES, 15
prepareBindingSites, 5, 11, 16, 19
PWMatrix, 16
PWMatrixList, 16
PWMatrixList (extdata), 12
```
RangedSummarizedExperiment, *[3](#page-2-0)*, *[6](#page-5-0)[–8](#page-7-0)*, *[10](#page-9-0)*, *[14](#page-13-0)* reduceByPercentage, [17](#page-16-0)

show,TFEAresults-method *(*getEnrichmentScore*)*, [12](#page-11-0)

TFEA, *[9](#page-8-0)*, *[15](#page-14-0)*, [18,](#page-17-0) *[20](#page-19-0)* TFEAresults, *[8,](#page-7-0) [9](#page-8-0)*, *[15](#page-14-0)*, *[19](#page-18-0)* TFEAresults *(*TFEAresults-class*)*, [20](#page-19-0) TFEAresults-class, *[12](#page-11-0)*, [20](#page-19-0) TFEAresults-methods *(*getEnrichmentScore*)*, [12](#page-11-0) topTable, *[7](#page-6-0)*